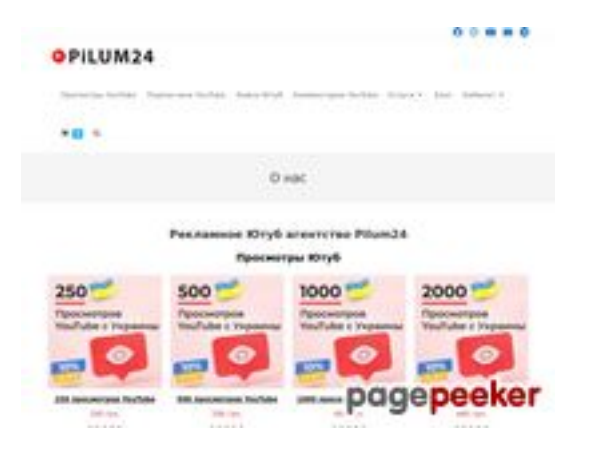

# **Evaluation du site pilum24.com**

Généré le 01 Septembre 2023 08:48

**Le score est de 38/100**

## **Optimisation du contenu**

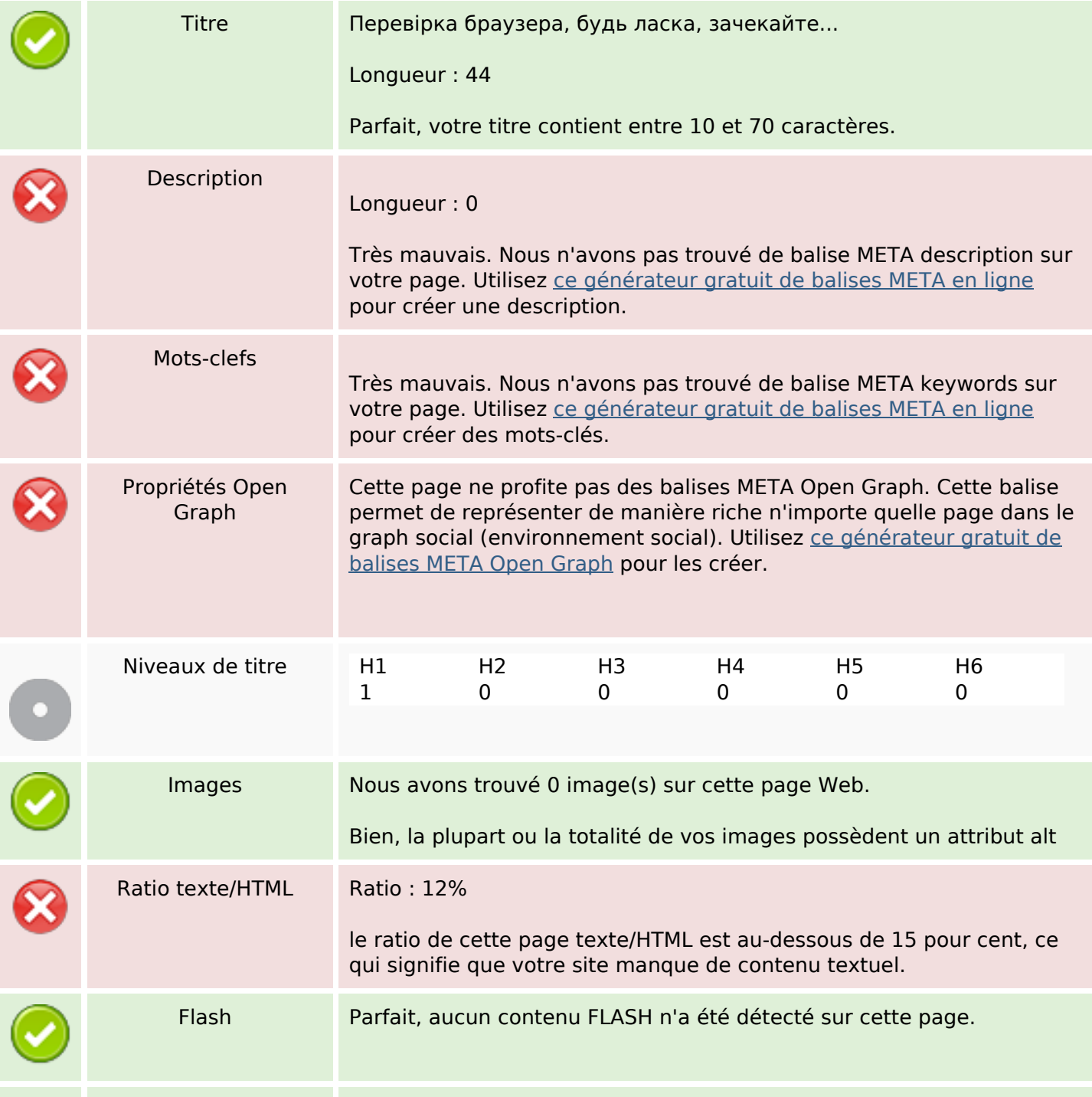

#### **Optimisation du contenu**

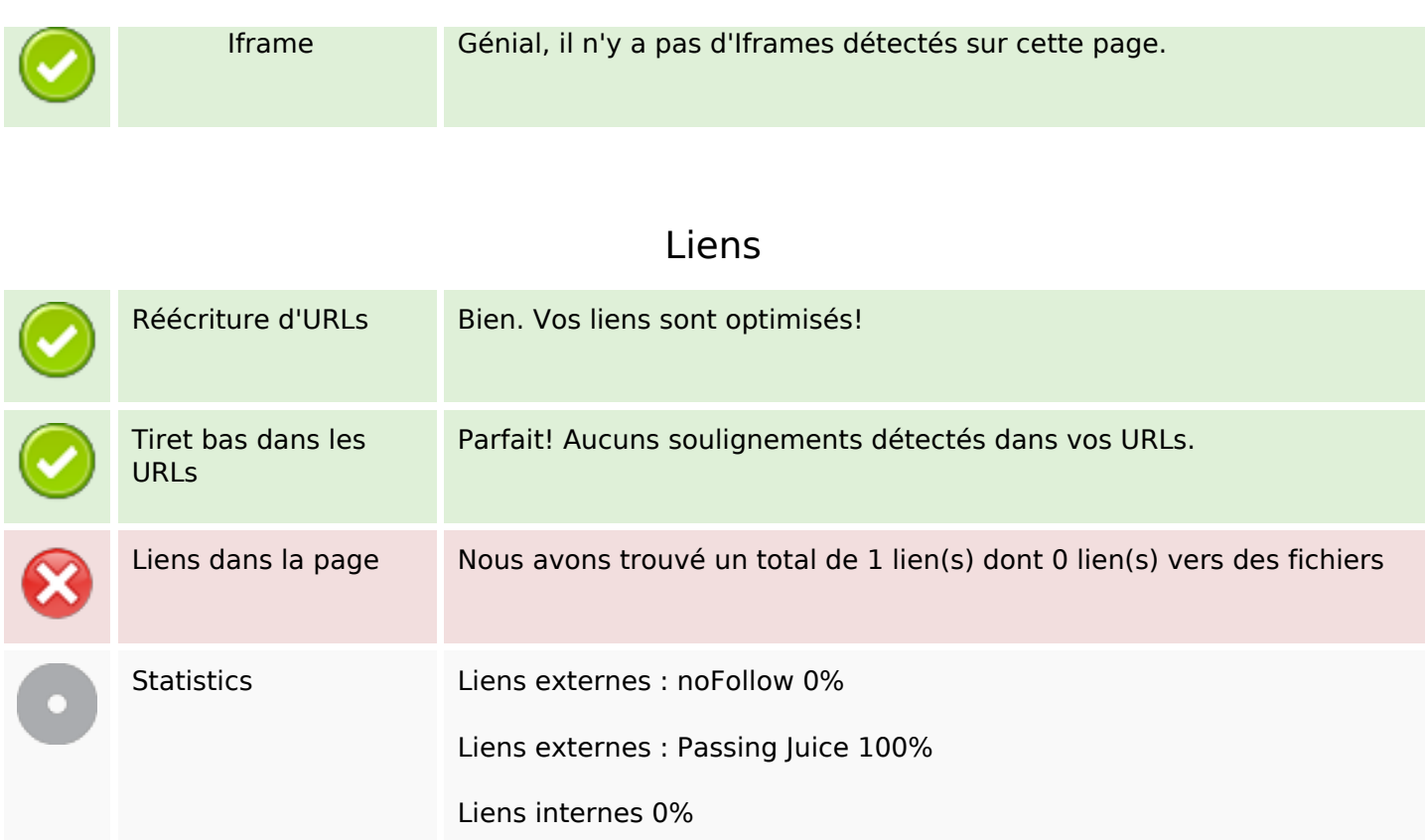

#### **Liens dans la page**

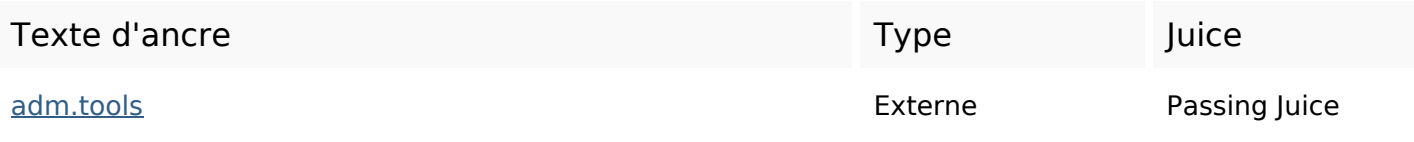

#### **Mots-clefs**

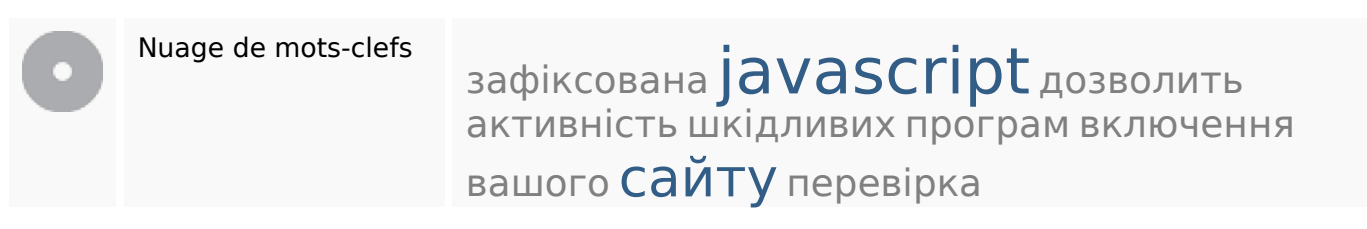

### **Cohérence des mots-clefs**

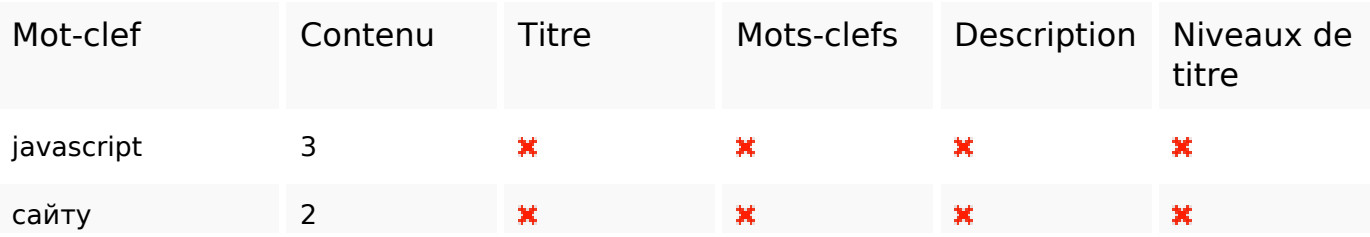

# **Cohérence des mots-clefs**

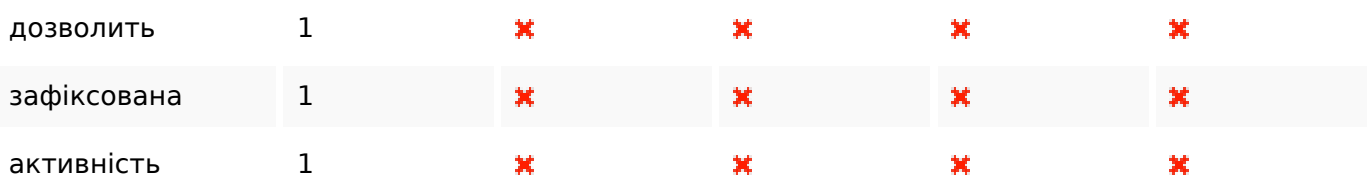

## **Ergonomie**

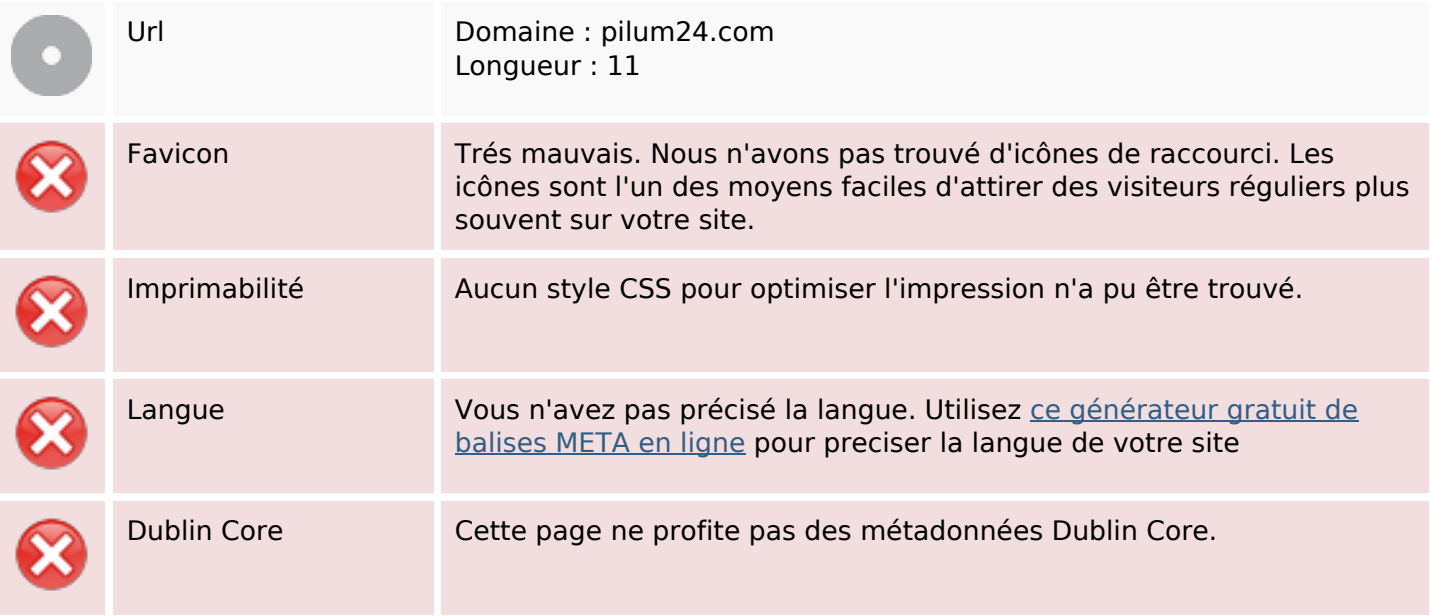

### **Document**

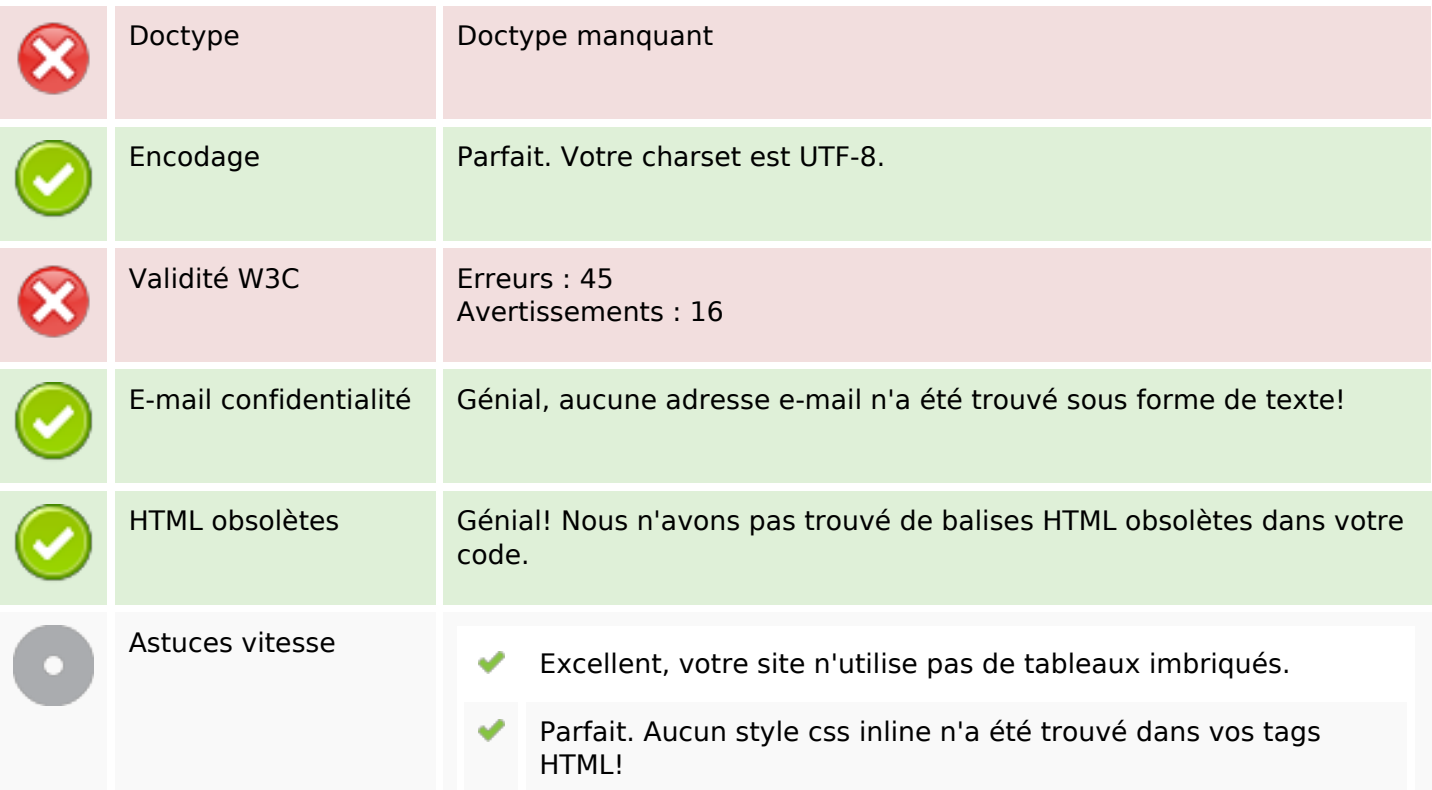

### **Document**

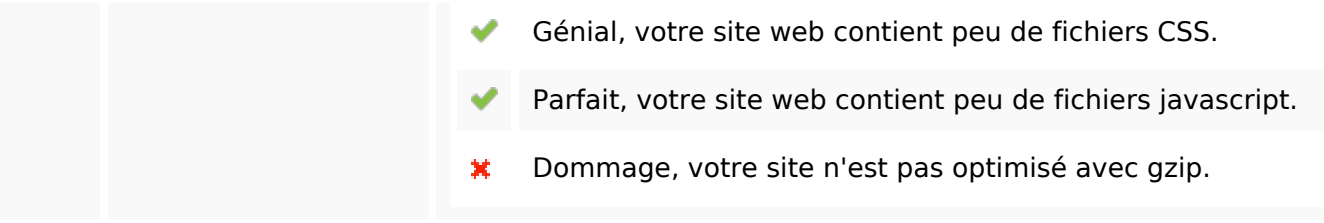

### **Mobile**

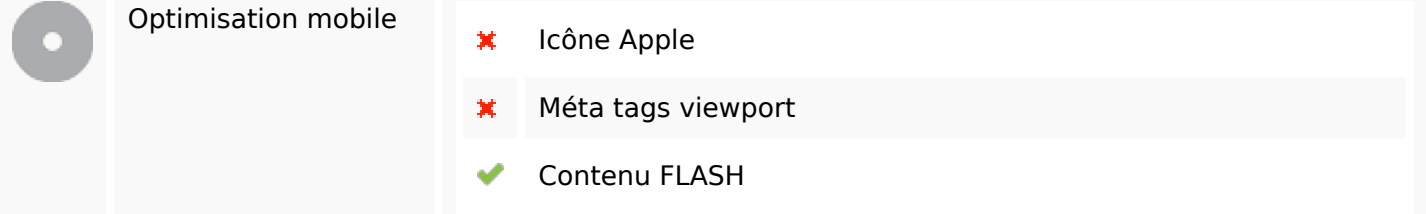

# **Optimisation**

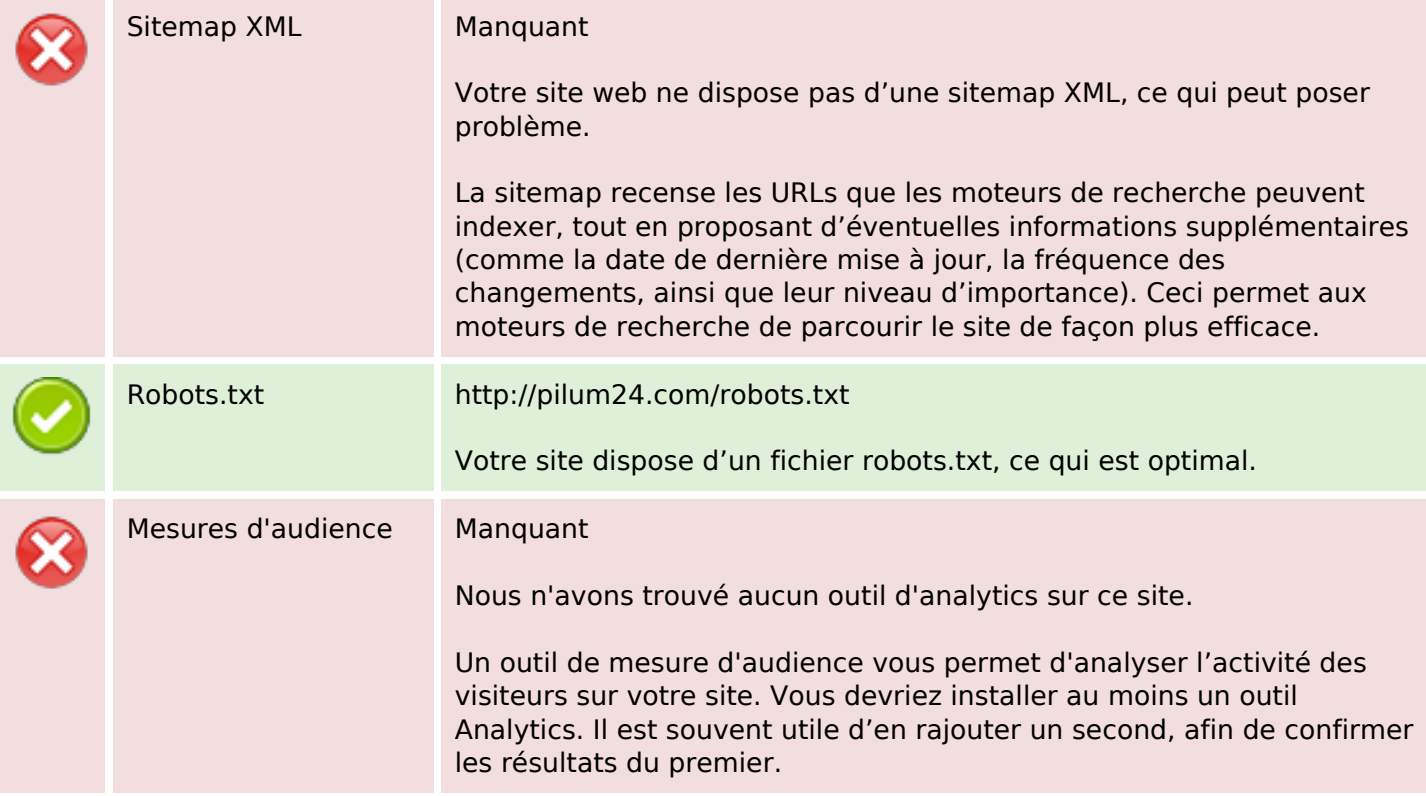